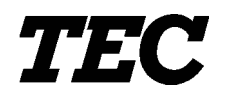

TEC Electronic Cash Register

## **MA-1350-1 SERIES**

**Owner's Manual**

**Operators Guide T.O.C.**

**Manager's Guide T.O.C.**

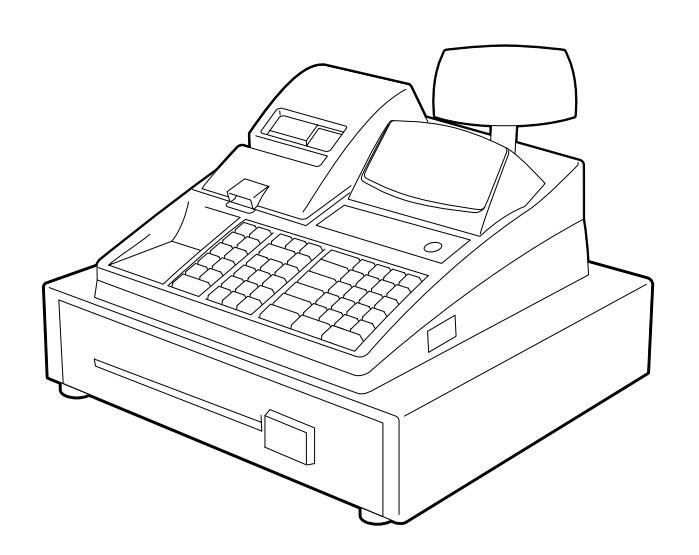

**TOSHIBA TEC CORPORATION** 

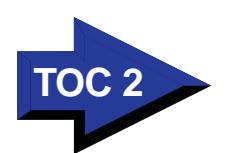

## **TABLE OF CONTENTS**

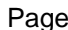

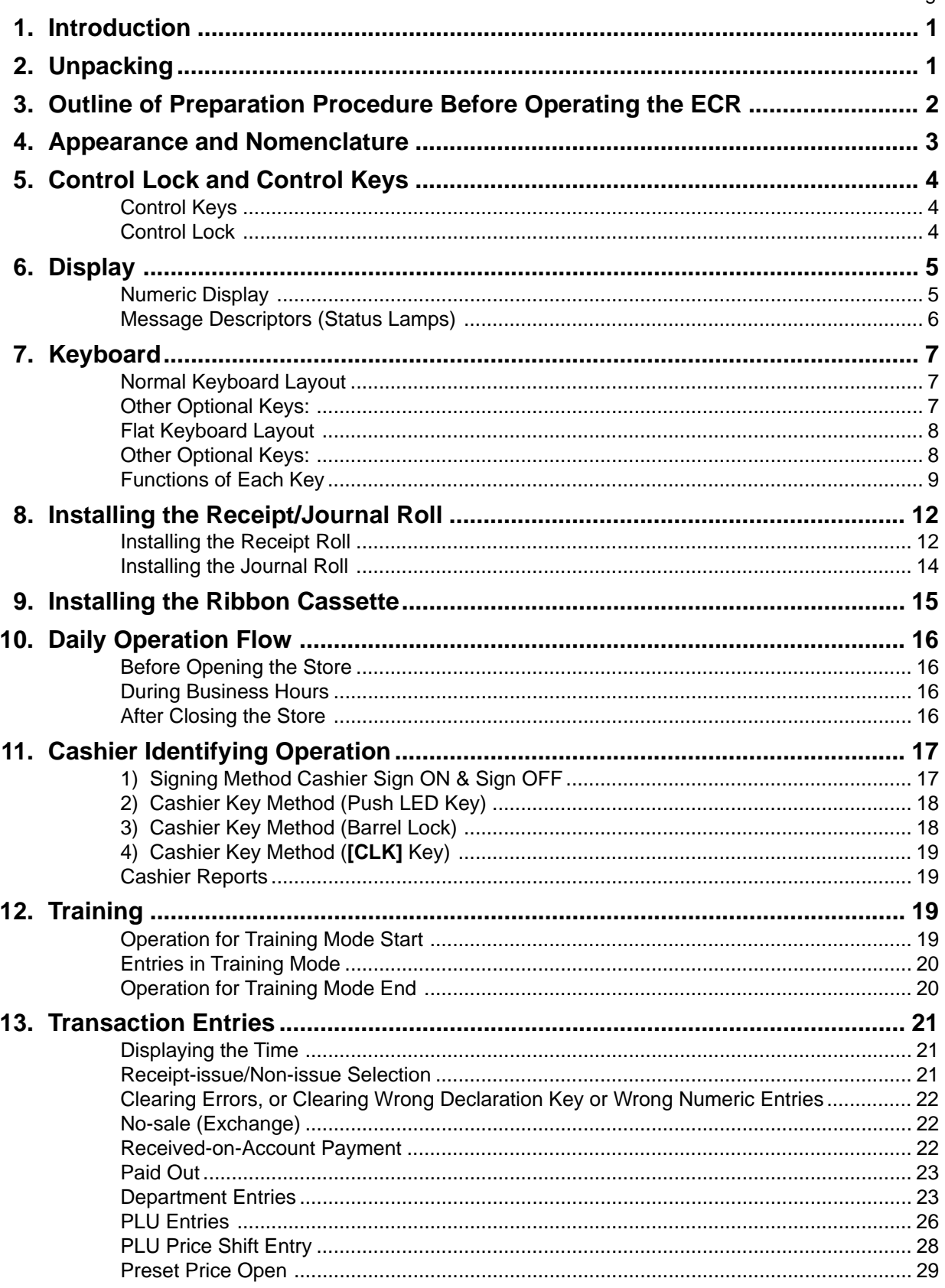

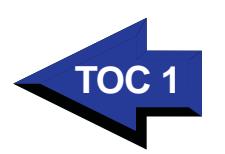

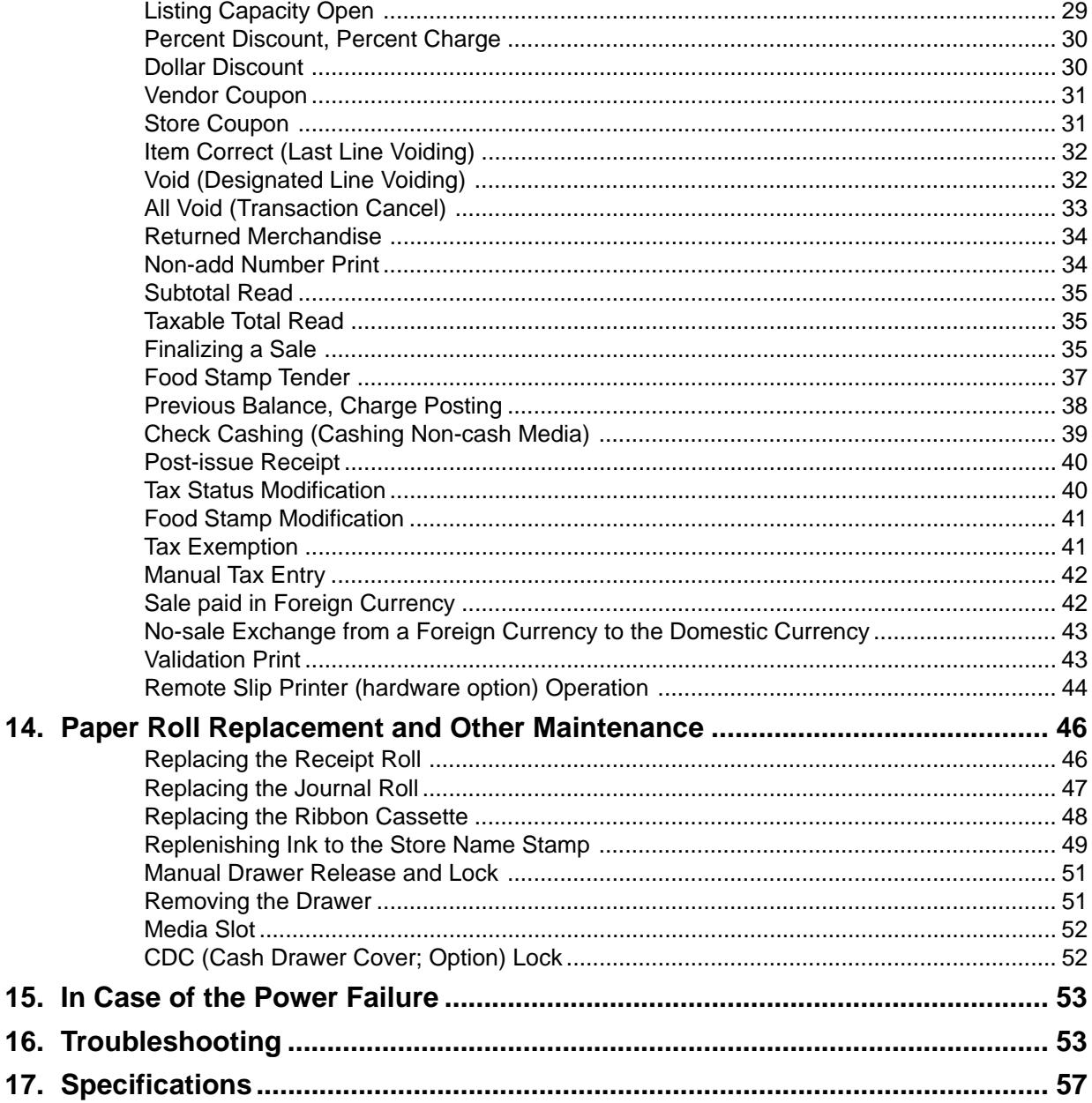

## **CAUTION:**

- 1. This manual may not be copied in whole or in part without prior written permission of TOSHIBA TEC.
- 2. The contents of this manual may be changed without notification.
- 3. Please refer to your local Authorized Service representative with regard to any queries you may have in this manual.

## **TABLE OF CONTENTS**

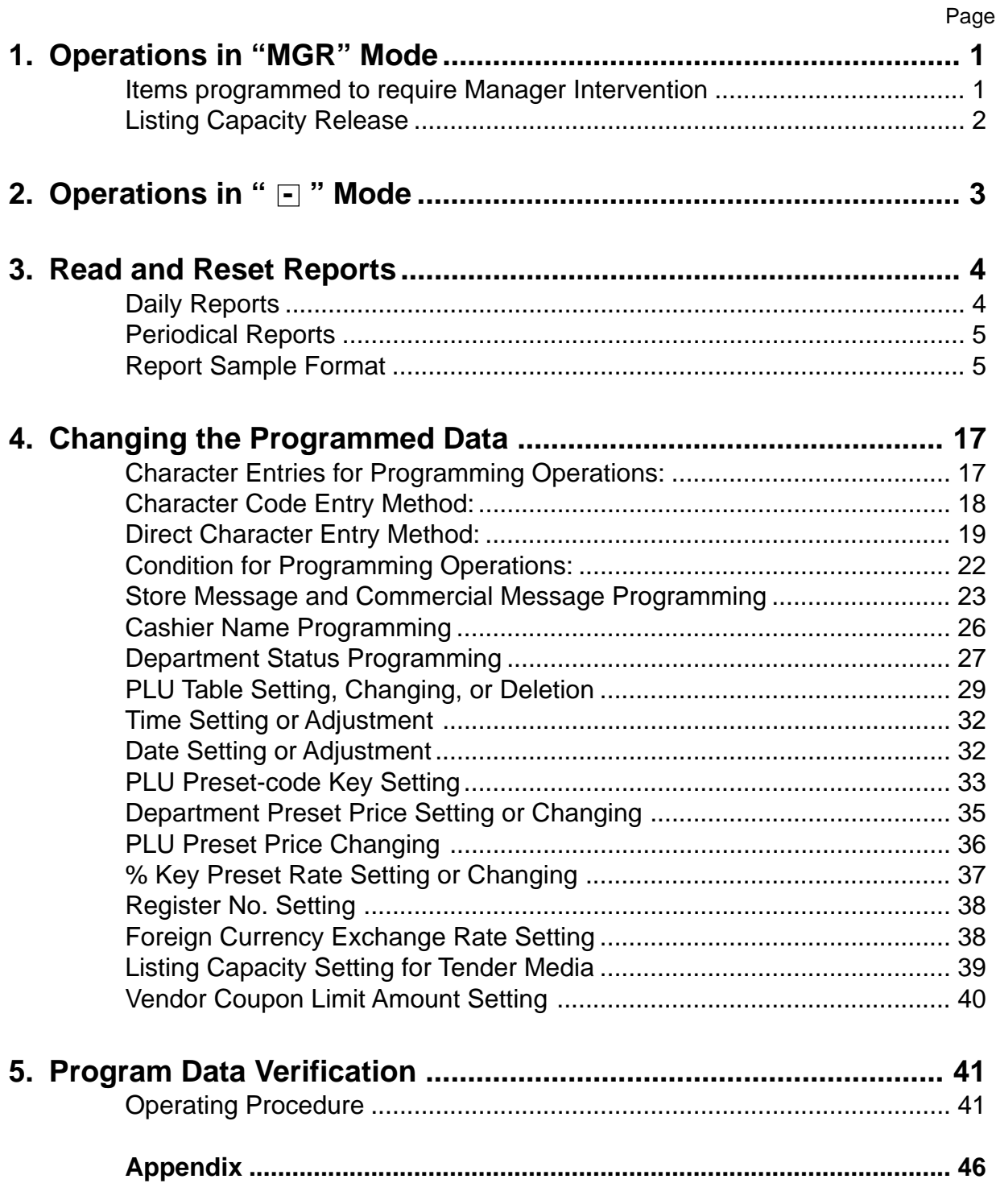

This is a "Table of Contents preview" for quality assurance

The full manual can be purchased from our store: https://the-checkout-tech.com/manuals/TEC/MA-1350 owners programming manual.htm

And our free Online Keysheet maker: https://the-checkout-tech.com/Cash-Register-Keysheet-Creator/

HTTPS://THE-CHECKOUT-TECH.COM